### Prof. Dr. H. Völz

# **Vom Rechnen zum Texten**

Hiermit versuche ich meine mir wichtigen Arbeiten zur Rechentechnik zu dokumentieren. Sie betreffen u. a. die Programmierung von Taschenrechnern (HP 67), Geräten mit der Z-80-CPU und des Atari Portfolio (BASIC). Schwerpunkt sind dabei der SORCERER und KC 85, insbesondere die für sie in Assembler geschriebene Textverarbeitung. Weiter gehe ich auf meine Rundfunksendungen und Arbeiten im Zusammenhänge mit der Kunst ein.

Dieses Material wurde heruntergeladen von horstvoelz.de

Bei den privatem Gebrauch ist es voll nutzbar, bei Publikationen, Vorträgen usw. ist die Angabe der Quelle notwendig. Bei kommerzieller Nutzung usw. ist eine Abstimmung mit mir erforderlich.

Die Bilder sind in höherer Qualität ca. 2000×3000 Pixel (JPG) oder als \*.cdr Version 12 bzw. 15 verfügbar.

Prof. Dr. Horst Völz, Koppenstr. 59, 10243 Berlin, Tel./Fax 030 - 288 617 08; h.voelz (at) online.de

Rechnen.doc H. Völz angelegt am 18.12.12. aktuell 20.05.2013 Seite 1 von 66

# **Mein erstes Probleme**

Mein Vater war ein begeisterter Bastler. Er war besonders an der Radiotechnik interessiert. Das übertrug sich auf mich. So las ich bereits mit etwa 12 Jahren:

Günther, H.; Richter, H.: Schule des Funktechnikers. Ein Hilfsbuch für den Beruf mit besonderer Berücksichtigung der Rundfunk- und Fernsehtechnik. Band 1: Grundlagen. Band 2: Sender und Empfänger. Band 3: Aufgaben aus der Praxis. Band 4: Sondergebiete. Stuttgart, Frank'sche Verlagshandlung 1937

Danach baute ich meinen *ersten Rundfunkempfänger* mit den Röhren RES 094d (HF), RE 084 (Audion), RES 164d (Endstufe). Natürlich durfte ich als 12-jähriger noch nicht löten. Damals wurde ja der Lötkolben größerer Kupferblock ins Feuer gelegt. Daher hatte ich alle Leitungen und Bauelemente mit Zwirnfäden fest verbunden. Aber mit einem 4-V-Akku und einer 90-V-Anodenbatterie und einen Trichterlautsprecher hatte ich guten Empfang. Vorteilhaft war dabei, dass mein Vater eine große, etwa 25 m lange L-Antenne für Rundfunkempfang gebaute hatte.

Dann kam das Kriegsende. Mein Vater musste für die Rote Arme Rundfunkempfänger reparieren und ich half tüchtig mit. Irgendwie erhielt ich eine kleine gut verständliche Broschüre über den Bau von Elektromotoren. Ich verstand selbst die Berechnungen. Doch es gab eine Formel mit dem **Wurzelzeichen ""** vor. Hier kam ich nicht weiter. Mein Vater kannte es nicht. Auch die wenigen, noch erreichbaren Lehrer aus meiner Mittelschule wussten keinen Rat. Diese ungelöste Frage lies mich nicht los und bewirkte indirekt ein gesteigertes Interesse an der Mathematik.

*Anmerkung:* Heute ist die Quadratwurzel auf fast jedem Taschenrechner vorhanden. aber wer kann sie schriftlich berechnen? Viele wissen nicht einmal wofür sie gut ist? U. a. um zu einer Fläche (z. B. Rechteck oder Kreis) etwas über die Länge auszusagen! Flächen können wir uns im Gegensatz zu Längen nämlich schwer vorstellen.

Rechnen.doc H. Völz angelegt am 18.12.12. aktuell 20.05.2013 Seite 2 von 66

# **Der indirekte Weg zur Rechentechnik**

Aus der Festzeitung zum **Reife-Fest 1950**:

Vor 1945 wohnten wir in Bad Polzin, einer kleiner Ort in Pommern, aber ein sehr bedeutender deutscher Kurort mit Moorbädern. Wir wurden 1946 ausgewiesen und kamen nach Greifswald, wo ich dann zu Oberschule ging (Polzin hatte nur eine Mittelschule). Hier lernte ich schnell Quadratwurzeln zu verstehen und schriftlich zu berechnen.

Natürlich lernte ich viel mehr Mathematik. Doch besonders gut war ich in diesem Fach wohl nicht.

Das folgt zumindest aus der Einschätzung meiner Mitschüler zum Abitur.

### **Einschätzung der Schüler von den Schülern**:

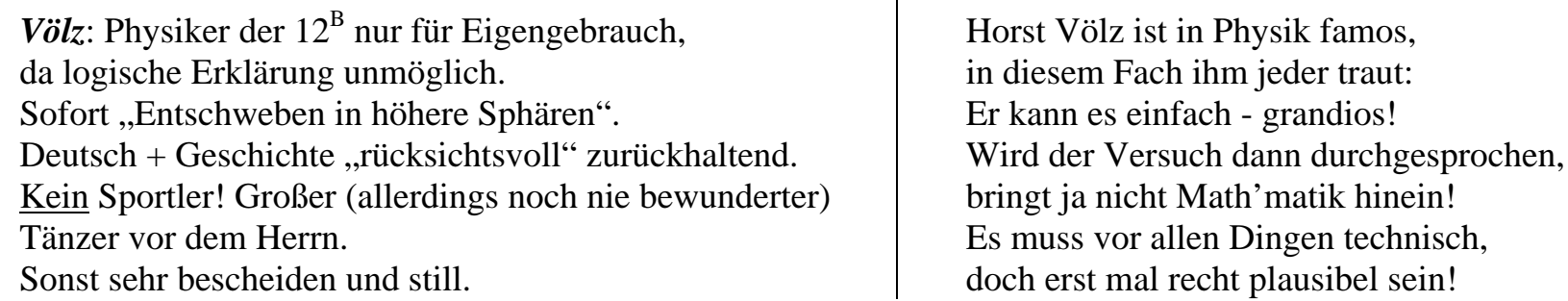

Offensichtlich überwog weiterhin mein betont technisches Interesse. Und hier die wichtigsten Noten:

*Physik* sehr gut, *Mathematik* + *Biologie* gut, *Rest* genügend.

Dann begann mein Physik-Studium in Greifswald

Das *Diplom* bestand ich 1954 mit gut, *Experimentelle Diplomarbeit* über RC-Generatoren mit sehr gut. *Experimentalphysik und Hochfrequenztechnik* mit gut und *theoretische Physik* mit befriedigend.

Wahrscheinlich habe ich mich darüber geärgert. Denn meine *Doktor-Arbeit* war rein theoretisch. Sie betraf die Theorie der Frequenzmodulation für die Videobandspeicherung. Im Zentrum stand ein unendliches Gleichungssystem, bei dem alle Koeffizienten unendliche Summen-Produkte von Besselfunktionen waren. Zur Lösung musste ich sogar die **OPREMA** (Relaisrechner bei Zeiß Jena) benutzen. So lernte ich sehr früh die Vorteil der (Groß-) Rechentechnik schätzen.

Rechnen.doc H. Völz angelegt am 18.12.12. aktuell 20.05.2013 Seite 3 von 66

# **Dann kam der Taschenrechner**

Zur *Diplomarbeit* gehörten umfangreiche *manuelle Rechnungen*. Diagramme, wie das rechte, erforderten weit über hundert einzelne Werte. Sie mussten einzeln berechnet und für die Zeichnung waren zusätzlich Zwischenwerte zu interpolieren.

*Heute* erledigen das Programme wie *MathCad, Mathematika* usw. spielend. In Sekunden geben auch gleich das Diagramm, sogar farbig aus.

Der Einsatz von "Groß-" Rechentechnik war damals für so "einfache" Rechnungen zu teuer und hätte ja auch nur die Zahlenwerte erbracht.

Da ich für meine Entwicklungen und Publikationen immer wieder ähnliche Berechnungen benötigte, war der erste elektronische *Taschenrechner* ein riesiger Gewinn. Ich kaufte ihn (in der DDR) illegal um 1972. Der DDR-Schul-Rechner SR1 erschien ja erst 1981.

Die ersten Taschenrechner kannten nur die vier Grundrechenarten. Werte der *elementaren Funktionen*, wie sin, cos, tan und log, mussten aus

Tabellen entnommen oder umständlich mittels Reihen berechnet werden. Hierbei stieß ich auf die Grundlagen der *Approximation*.

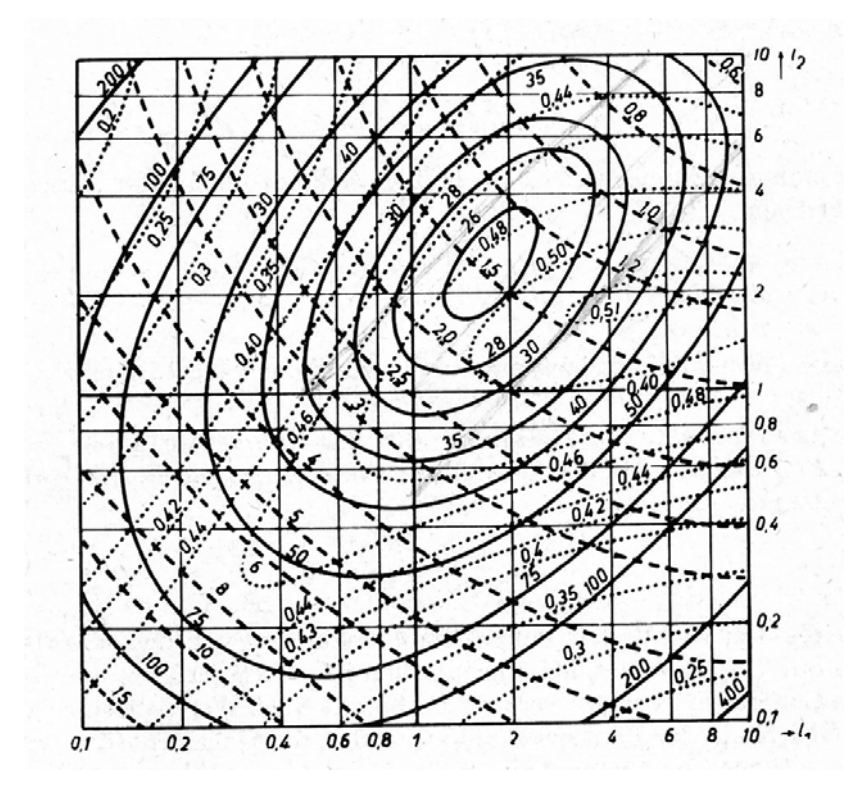

In der Literatur fand ich schließlich die kaum bekannte optimale Lösung mittels **CORDIC** (Coordinate Rotation Digital Computer).

Um 1975 bekam ich von meinem Vater (Karlsruhe) den ersten *wissenschaftlichen Taschenrechner* **HP 35** geschenkt. Er war 1972 auf den Markt gekommen und hatte wohl als erster CORDIC [2] implementiert. Das folgerte ich aus den Rechenzeiten. Dabei stellte ich wohl auch als erster fest (Meldung an HP), dass für kleine Winkelwerte eine Konstante falsch implementiert war. Mittels dieses Rechnern konnte ich sehr viel schneller die zahlenmäßige Berechnungen ausführen.

Völz, H.: CORDIC und ähnliche Algorithmen der elementaren Funktionen mit besonderer Eignung für Mikrorechner. Nachrichtentechnik-Elektronik 33 (1983) 12, 506 - 510

Rechnen.doc H. Völz angelegt am 18.12.12. aktuell 20.05.2013 Seite 4 von 66

# **Programmierbarer Taschen-Rechner**

Doch immer noch mussten für graphische Auswertungen mit einem Taschenrechner mehrere bis viele Rechenschritte ständig wiederholt werden. Einen wiederum großen Fortschritt brachte daher programmiere Taschenrechner. Nach einer Programmierung wiederholten sie die einzelnen Schritte voll automatisch. Es waren nur noch die jeweilige Eingangsgrößen einzugeben und das Ergebnis abzulesen.

Für unterschiedliche Berechnungen mussten jedoch immer wieder neu programmiert werden. Daher bedeutet 1974 der HP 67 mit *Magnetkarten* ein ganz wesentlichen Fortschritt. Ihn brachte mir wenig später ebenfalls mein Vater illegal in die DDR. Von nun an war Numerik für mich kein Problem mehr. Es mussten nur die Kurven-Darstellungen manuell gezeichnet werden.

Bald erlaubte man mir auch den schriftliche Kontakt zum HP-Center.

Hierher durfte ich von mir entwickelte Programme einreichen.

Für jedes Programm konnte ich dann drei aus der großen zentralen Bibliothek bestellen. Da ich über hundert Programm eingereicht habe, verfügte ich bald über fast 500 Programme. Zusätzlich besaß ich etwa 10 umfangreiche Programmpakete von HP mit Dokumentation.

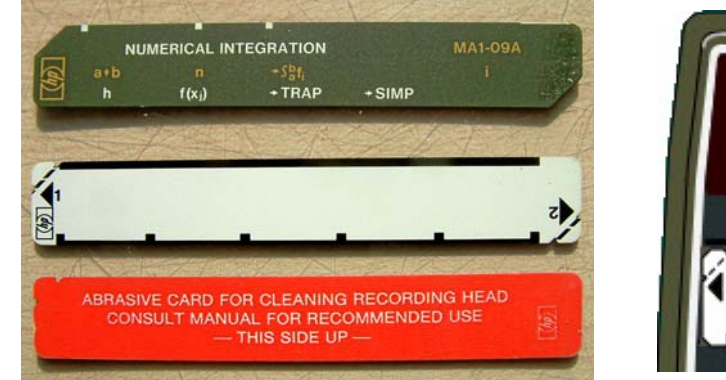

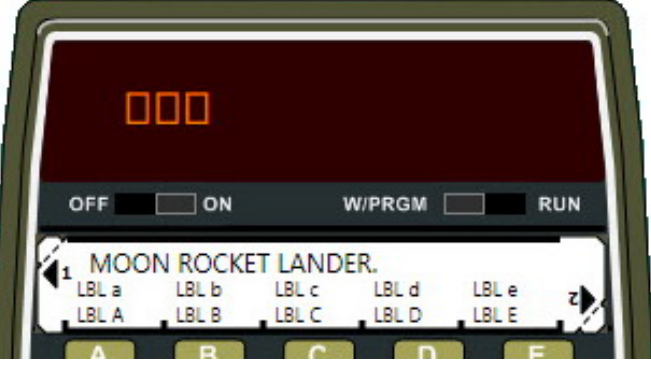

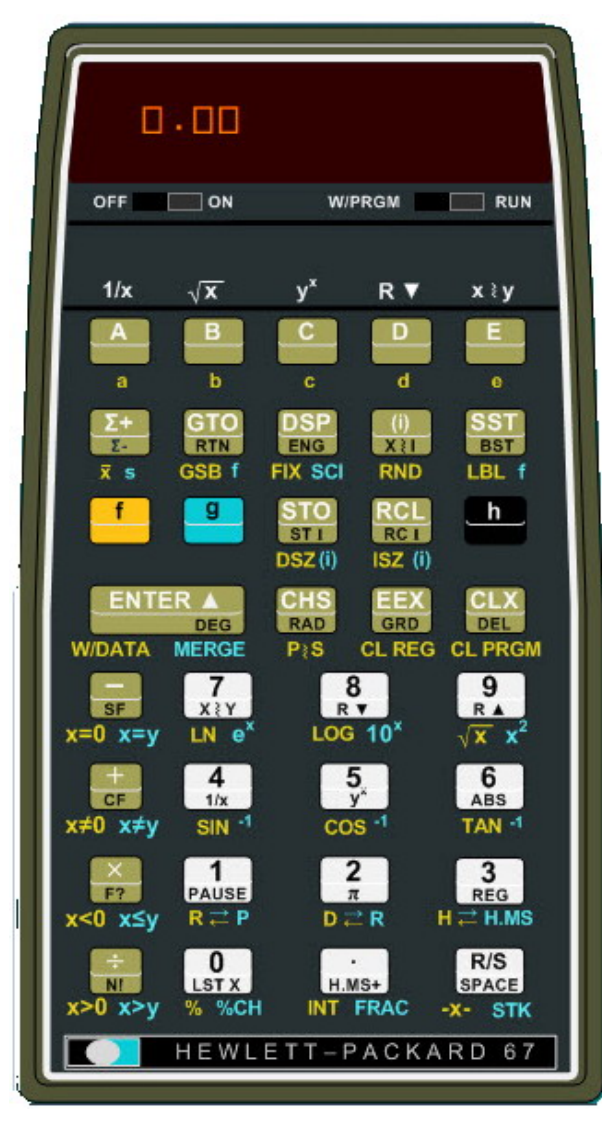

Rechnen.doc H. Völz angelegt am 18.12.12. aktuell 20.05.2013 Seite 5 von 66

# **Überblick zur Geschichte**

### **1. Steine, Gegenstände statt Zahlen**

- 3000 v.Chr. in China ist eine Art *Abakus* gebräuchlich als mechanische Rechenhilfe bekannt.
- 1000 v.Chr. in Europa ist der Abakus bekannt.

### **2. Rechenschieber**

- 1600 ca. der Schotte JOHN NEPER (1550 1617, auch Napier genannt) erfindet Rechenstäbe.
- 1620 EDMUND GUNTER (1561 1626) baut den ersten Rechenstab mit verschiebbaren Streifen.

### **3. Mechanische Umsetzung der Rechenregeln**

- 1623 WILHELM SCHICKARD (1592 1635) baut für KEPLER eine 4-Spezies-Rechenmaschine Spaltenübertrag, Zahnräder, 6-stellig.
- 1660 Gottfried LEIBNITZ (1646 1716) fertigt eine Additionsmaschine, 1671 für alle vier Grundrechenarten mit Dualzahlen.

### **4. Technik zum Mitnehmen**

- 1920 Mechanische Rechenmaschinen mit Kurbel oder Motorantrieb sind üblich.
- 1957 Weltweit erster Rechner, elektrische Relais anstelle mechanischer Getriebe.
- 1965 Casio 14-A weltweit erste kompakte und vollelektrische Relaisrechner.

### **5. Elektronische Taschen-Rechner**

- 1967 Erste elektronische, handflächengroße Taschenrechner von Texas Instruments (1,5 kg).
- **1969** Kommerziell vertriebene Taschenrechner aus Japan Compucorp, Sanyo, Sharp und Canon.
- 1971 In den USA erhältliche Taschenrechner her, 131 mm  $\times$  77 mm  $\times$  37 mm). 240 US\$.
- 1972 Erster erschwinglicher Taschenrechner (10 000 Yen) Casio Mini.
- 1972 Texas Instruments den Taschenrechner (SR 10) mit eigenen Mikroprozessor TMS1000.
- **<sup>1972</sup>** HP-35, wissenschaftlicher Taschenrechner, umgekehrte polnische Notation, 5 Chips, 2104 Transistoren mit CORDIC.
- **1974** HP 65, erster programmierbarer Taschenrechner von Hewlett Packard, später einer von Texas Instruments.

# **Entstehung der Heim- und Personal-Computer**

Die elektronische Rechentechnik begann mit riesigen *Röhren*- und *Relais-Rechnern*. Sie mussten in hochklimatisierten Räumen stehen und wurden von spezialisierten Personal bedient. Die Programmierer blieben außen vor. Sie mussten *Stapel von Lochkarten* abgeben. Gemäß den Fehlerausdrucken mussten sie mehrfach geändert, korrigiert und neu gestanzt werden. Erst nach vielen solchen Schritten war ein Programm lauffähig. Ähnlich wie in der Rundfunktechnik suchten daher "Amateure" einen individuellen Weg, der *zum Heimcomputer* führte.

Die *Voraussetzung* hierzu entstand völlig ungewöhnlich:

1969 beauftragte die Japanische Firma *Busicon* Intel eine Schaltkreis für Taschenrechner zu entwickeln. MARCIAN E. "TED" HOFF (\*1937) schuf dafür 1970 in Anlehnung an die Großrechentechnik die 4-Chip-Lösung **Intel i4004**. Er enthielt 2300 Transistoren auf  $4\times3$  mm<sup>2</sup>, mit 108 kHz Takt, 4 Bit-Datenbreite, 256 Byte ROM und 32 Bit Arbeitsspeicher. Der Patentstreit hierfür gewinnt IBM erst nach etwa 20 Jahren.

Busicon war der Chip-Satz *zu langsam* und er wurde deshalb nicht übernommen. So erscheint am *15.11.1971 die Anzeige für den Mikroprozessor* in Electronic News. Auf dieser Basis gestalten einigen kalifornischen "Garagen-" Firmen *Bausätze* für Elektronikbastler. Sie bilden den Anfang der Heimcomputer und bald sind erste Fertiggeräte käuflich, z.B. der Altair 8800. Sie nutzen jedoch bereits die 1972 vorhandene Weiterentwicklung des **i8008** mit 3500 Transistoren 200 kHz und 8 Bit.

Entscheidend für viele Anwendungen ist der1973 von Zilog entwickelte *Z80-*Prozessor, der aber erst ab 1975 produziert wird. Im April 1977 sind hiermit die ersten 3 Geräte verfügbar: **TRS-80** von Radio Shack, **Apple II** und **Commodore PET 2001**. 1978 entwickelte Exidy den Homecomputer Exidy **Sorcerer**. 1980 erschien u. a. der **ZX-80** von Sinclair. IBM hat den Heimcomputer durch eine falsche Analyse von HERBERT W. GROSCH (1918 - 2010) verschlafen. So erscheint erst 1981 der **PC** (Personal-Computer) mit 8088-CPU, 4,77 MHz, 64 KByte Speicher, 5,25"-Diskettenlaufwerk.

# **Mein Sorcerer**

Mein Vater in Karlsruhe kannte meine Interessen an der Computertechnik.

So bot er mir zu meinem 50 Geburtstag (3.Mai 1980) dem Kauf eines Heimcomputers bis zu 3000 M an.

Für ihn musste aber die Einfuhr in die DDR offiziell erfolgen.

Alle Anträge bis hinauf zum Staatsrat forderten eine Einfuhrgebühr von etwa 2000 Westmark.

Schließlich erhielt ich aus dem Staatsrat einen bösartigen Telefonanruf: Ich solle endlich Ruhe geben!

Im Hintergrund muss es aber viele Diskussionen gegeben haben, denn Ende Juli 1981 sagte mein Direktor etwa zu mir:

"Horst, dein Vater ist sehr krank! Willst du ihn nicht besuchen. Wegen deiner Vertraulichkeit, darf es aber nicht bekannt werden." Also fuhr - für alle als gewöhnlichen Urlaub getarnt - nach Karlsruhe.

Mit dem Bargeld meines Vaters fuhr ich nach Eschborn (Nähe Frankfurt) und kaufte am **7.8.81** den ausgesuchten Sorcerer.

Der Verkäufer beriet mich hervorragend. Er reduzierte den RAM-Speicher von 64 auf 16 KByte.

Er meinte, die RAM würde ich bald in der DDR ergänzen können. Statt dessen erhielt ich einen **Macro-Assembler**-Modul.

Bei der Rückkehr in die DDR wurde ich in der Friedrichstraße im Gegensatz zu allen anderen einfach durchgewinkt.

Nun war ich wohl der erste in der DDR, der den damals bestmöglichen Heimcomputer besaß.

Es gelang mir schnell, einen einfachen *Fernseher* - noch schwarz-weiß - ohne Modulator direkt per BAS-Signal anzuschleißen.

Eine in der Forschung ausrangierte *elektromechanische Schreibmaschine* baute ich von Relais- auf Transistortechnik um.

Mit einen selbstgebauten *Doppel-Kassetten-Recorder* war schließlich mein System "komplett".

Von nun an konnte ich komfortabel in BASIC und Assembler programmieren.

Zusätzlich bekam ich sogar die Genehmigung mit dem *Schweizer Sorcerer-Club* Programm-Austausch zu pflegen.

Rechnen.doc H. Völz angelegt am 18.12.12. aktuell 20.05.2013 Seite 8 von 66

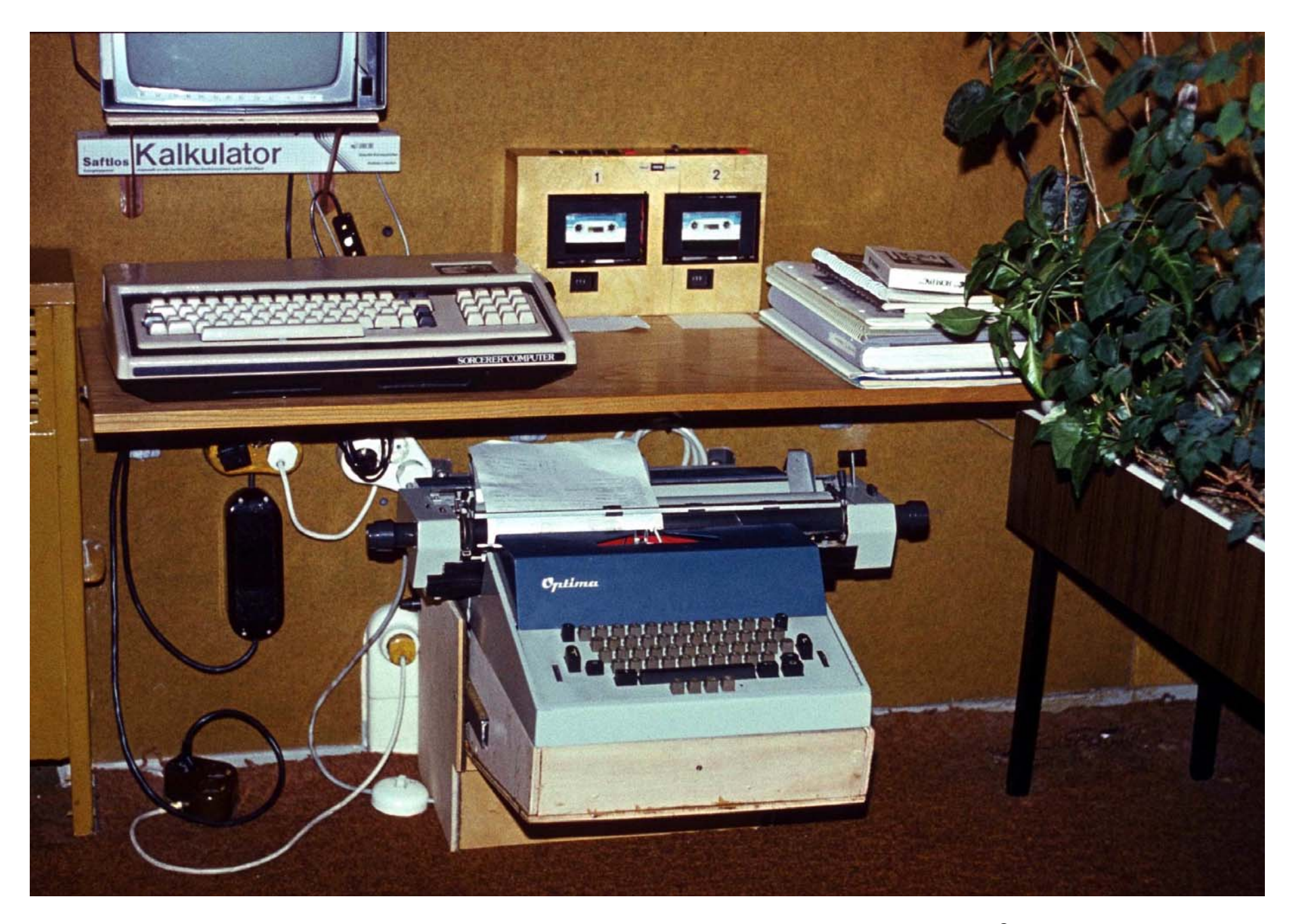

Rechnen.doc H. Völz angelegt am 18.12.12. aktuell 20.05.2013 Seite 9 von 66

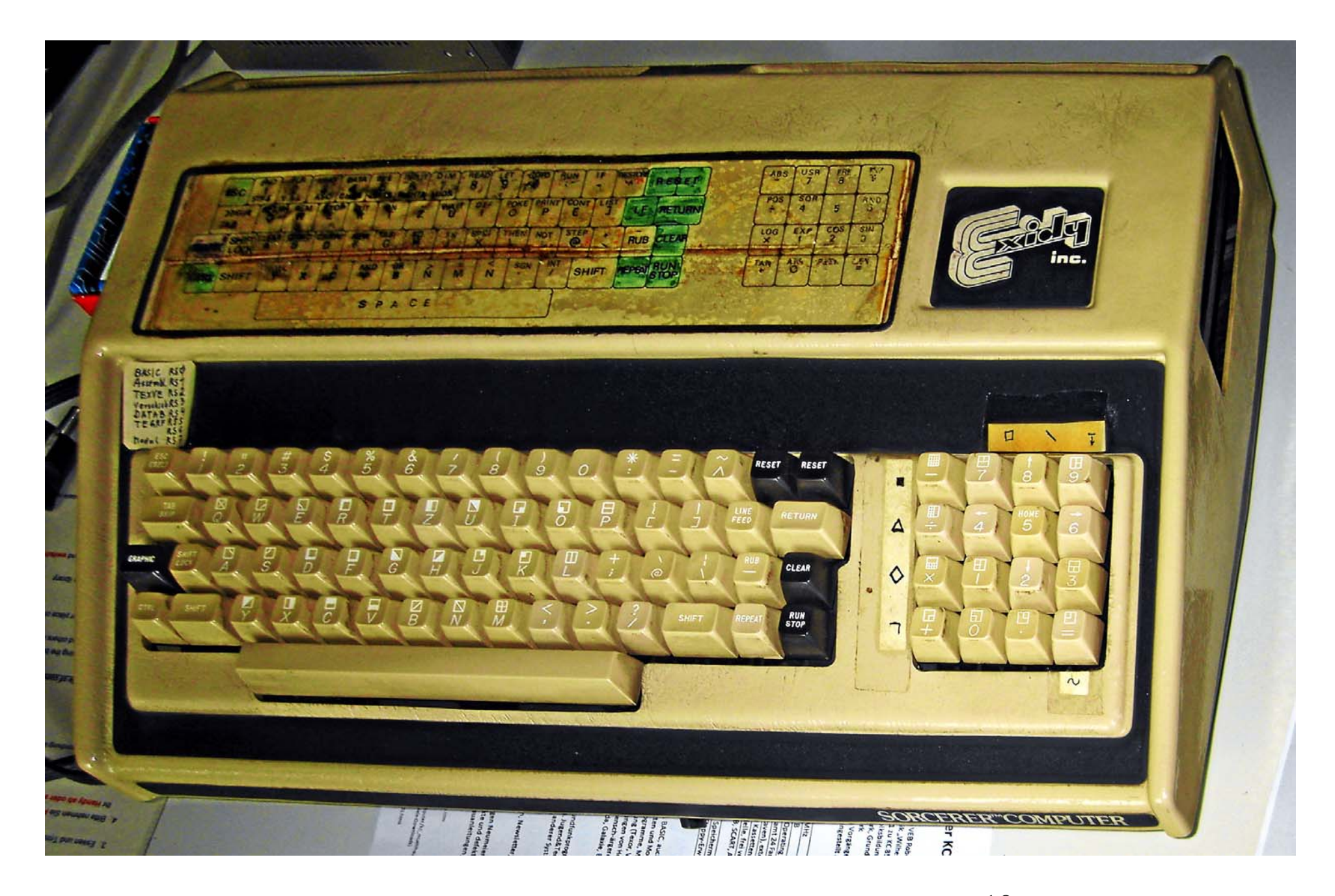

Rechnen.doc H. Völz angelegt am 18.12.12. aktuell 20.05.2013 Seite 10 von 66

# **Einschub Literatur**

Es ist vielleicht erstaunlich, warum ich *gerade den Sorcerer* auswählte.

Die anderen beiden, damals verfügbaren Heimcomputer waren bekannter und ebenfalls in der Nähe von Karlsruhe zu bekommen. Die Begründung ergibt sich vor allem aus meiner stets umfangreichen *Literaturrecherche*.

Sie lernte ich bereist im *Physikalischen Institut* der Universität Greiswald.

Die Bibliothek war leicht zugänglich, ihr Bestand beachtlich und die Universitätsbibliothek war nur "über die Straße". Privat hatte ich außerdem "Funk und Ton" und "radio - fernsehen - elektronik" (Deutsche Funktechnik) *abonniert*.

Etwas schwieriger war dann der Zugriff in meinem Bereich "Magnetische Signalspeicher" (von 1959 - 1967). Für die 20 bis 30 Mitarbeiter und der jährlich wechselnden Zuordnung hatten wir nur ein geringes Geld-Kontingent. Das Abo der "Westzeitschrift" Funk und Ton - später Elektronische Rundschau konnte ich jedoch in Berlin weiter beziehen. Kostenlos für mich kam die "Frequenz" hinzu, da ich hierfür mein Honorar von Artikeln einsetzte. Wesentlich war unsere zentral geführte *Literaturkartei*, sie erfasste praktisch alle Publikationen zur Speichertechnik. Jeder Mitarbeiter fügte für eine neu gefundene Arbeit eine Karte mit Annotation und Standort des Originals ein.

Als Direktor des Institut für *Optik und Spektroskopie* lernte ich 1968 eine hervorragend geleitete Bibliothek kennen. Die Leiterin *Frau Pfeiffer* besorgte jedes nicht direkt verfügbare Buch innerhalb von 14 Tagen per Fernleihe. Bei der Gründung des ZKI (1969) nahm ich sie daher als einzige IOS-Mitarbeiterin mit. Sie baute die hervorragende - noch heute oft gelobte - Bibliothek des ZKI auf und schaffte weiterhin jedes Buch herbei. Mein Wissenschaftsorganisator *Dr. Scholz* organisierte hierfür viel Geld und zusätzlich den *ersten Kopierer* in Adlershof. So hatte ich stets die bestmögliche Kenntnis über den Stand der Technik, selbst als ich 1977 nicht mehr Direktor war. Das ist auch mit meinem Buch *"Elektronik"* dokumentiert, das bereits 1981 in der 3. Auflage erschien [3].

# **Erweiterungen des Sorcerers**

Mit gekauft hatte ich zwei Module: Das **Standard BASIC** und einen *Makroassembler.*

Den letzten hatte mir der Verkäufer empfohlen und dafür die *RAM-Speicher reduziert.*

Denn er wusste (oder behauptete), dass ich die auch in der DDR bald werde kaufen können.

Das Gerät wurde von mir *laufend erweitert*:

Zunächst entwickelte ich mir ein *einfaches Textverarbeitungssystem*.

Dann kaufte ich 2 KByte-*SRAM-Chips* (illegal?!) und baute den *Aufsatz, um so 7 eigene Module* umschaltbar zu nutzen.

Ferner entwickelte ich ein *Programmiergerät für EPROMs*, um fixe Module aufzubauen.

Diese Gerät war später *für den KC85* wichtig.

![](_page_12_Figure_0.jpeg)

Rechnen.doc H. Völz angelegt am 18.12.12. aktuell 20.05.2013 Seite 13 von 66

![](_page_13_Picture_0.jpeg)

Rechnen.doc H. Völz angelegt am 18.12.12. aktuell 20.05.2013 Seite 14 von 66

![](_page_14_Picture_0.jpeg)

Rechnen.doc H. Völz angelegt am 18.12.12. aktuell 20.05.2013 Seite 15 von 66

# **Der KC 85**

1984 wurden auf der Leipziger Messe die ersten beiden DDR-Heimcomputer vorgestellt. Von Robotron der Z 9001 (KC 87) und von Mikroelektronik Mühlhausen der HC 900 (KC 85). Beide besaßen ebenfalls die Z80-CPU, so dass sie weitgehend zu meinen Sorcerer kompatibel waren. Daher konnte ich für beide sehr schnell Programme bereit stellen, konzentrierte mich aber auf den KC 85. Da ich hierfür aber nie Geld verlangte, erhielt ich von Mühlhausen stets die neueste Hardware: Das war mir deutlich mehr wert! Das auf dem Sorcerer entwickelte, zunächst recht einfache Textsystem verbesserte ich so, das es gut bedienbar war. Daher konnte ich schon im März 1986 die erste komplette Version von **TEXVE** an Mühlhausen für KC 85 übergeben [5]. Da ich auch immer den Quell-Code übergab, konnte Mühlhausen sofort in einigen Details "mit-" entwickeln. Meine "technische", sehr detaillierte Bedienungsanleitung, wurde von einer Spezialistin zur kommerziellen Anleitung umgesetzt. Es gab mindestens drei Steck-Modul- und eine Kassetten-Version: 22.6.86: TEXOR Version 2.0 + 2.1; Kassette mit TEXOR 3.1 weitgehend zu Modul 2.1 kompatibel. Allein 1988 realisierte Mühlhausen mit **TEXOR** (umbenannt von Mühlhausen) einen Umsatz von fast 4 Millionen Mark der DDR.

Das zunächst für den Sorcerer entwickelte **EPROM-Programmier-Gerät** baute ich zusätzlich auch für den KC 85 [6]. So konnte ich die EPROM für Mühlausen selbst programmieren und erproben. Für den Sorcerer programmierte ich u. a. auch eine kleine *Tabellenkalkulation* und ein *großes BASIC.* U. a. hatte ich hierzu im Sorcerer vier umschaltbare 16-K-SRAM-Module eingebaut. Beide Systeme konnten aber vor der Wende nicht mehr nach Mühlhausen überführt werden. Überführt wurden jedoch *2 Mathematik-Programme* in BASIC.

Weiter ist noch die Entwicklung der Software für die *Text-Grafiken* meiner Frau zu nennen (s. u.). Sie arbeitete recht bald mit einen DDR-*Digitalisierungs-Tablett*, für das ich den kommerziell genutzten *Treiber* entwickelt hatte.

Meine Arbeitsvariante Eine frühe von Mühlhausen

![](_page_16_Picture_2.jpeg)

![](_page_17_Picture_0.jpeg)

![](_page_17_Picture_1.jpeg)

Die Kassette enthält nur den Teil TEXOR. Es gab daher eine zweite Kassette für SORED.

![](_page_17_Picture_3.jpeg)

# **Der schwierige Weg zu einer Textverarbeitung**

Zur *Einschätzung von Textverarbeitung* ist zunächst ein geschichtlicher Überblick zu den Anwendungen der Computer nützlich.

Die *Naturwissenschaften* entwickeln u. a. *Formeln* zur Beschreibung und "Erklärung" der Welt. Sie ermöglichen aber auch, technische Entwicklungen im voraus zu berechnen, was jedoch oft sehr aufwändig ist. Hier liegt ein wesentlicher Grund für das Entstehen der verschiedenen *Rechenmethoden* und schließlich der *Computer*. Zunächst sind (s. o. Taschenrechner) nur Formeln und Daten *manuell einzugeben*. Als Ausgabe treten wieder Zahlen auf. Als Peripherie reichen daher eine *Tastatur* und ein *Drucker*. Wegen der vielen Zahlen entstanden um 1954 Paralleldrucker.

Ab den *60er Jahren* entstand auf dieser Grundlage die Möglichkeit, *industrielle Prozesse* zu steuern. Ab Mitte der 60er Jahre machen *Prozessrechner* bereits einen ganz erheblichen Anteil der produzierten Rechner aus. Die dabei erforderliche peripheren Zusätze sind eher geringer: *Messdaten* erfassen, verarbeiten und *Steuerdaten* erzeugen.

Auf diese Weise wurde die *kybernetische* Gegenüberstellung *Mensch Technik* neu betont. Vorausschauend hatte bereits 1955 JOHN MCCARTHY (\*1927) den Begriff *Künstliche Intelligenz* geprägt. Anwendungen hiervon sind u. a. ab 1962 die *Roboter* und ab 1985 die *Expertensysteme*. Doch bereits 1963 entwickelt JOSEPH WEIZENBAUM (1923 - 2008) sein Dialog-Programm **ELIZA.** Wird von der Programmierung abgesehen, so wurde hier nahezu erstmals echter sprachlicher Text benutzt und sogar "erzeugt". Doch immer noch reicht eine Druckerausgabe. Sie genügt sogar für den *Druck* im Rechner gespeicherter langer Texte.

Völlig *neue Forderungen* entstehen dann, wenn Texte, z.B. *Literatur* zu schaffen (schreiben) ist. So hat z.B. schon BERTOLT BRECHT (1898 - 1956) darauf hingewiesen, dass hier *Schneiden und Kleben* entscheidend ist. Heute heißt es *"cut and past*", und das verlangt vor allem eine *graphische Oberfläche mit freiem Zugriff*. 1968 baute dafür DOUGLAS C. ENGELBART am Stanford Research Institut die erste *Maus* und

 etwa gleichzeitig benutzten EDWARD CHADLE und ALAN KAY die erste *Bildschirmausgabe*. 1973 verband Rank Xerox beides zur interaktive Einheit, die jedoch erst ab *1981 technisch* brauchbar realisiert wurde. Doch *zunächst* werden nur deutlich *vereinfachte Systeme* wirksam.

# **Textverarbeitung vor meinem TEXOR**

- 1964 IBM entwickelt MT/ST ("Magnetic Tape/Selectric Typewriter") *Kugelkopfschreibmaschine* + *externen Magnetband-Speicher*
- 1965 Der IBM-Manager ULRICH STEINHILPER prägt *Begriff Textverarbeitung* (Word Processing) Es wir nicht mehr neu geschrieben, sondern nur die Datei korrigiert und gedruckt! Korrektur daher jetzt häufiger.
- 1970 Der Roman "Bomber" von LEN DEIGHTON wird als erstes literarisches Werk mittels *einer* Textverarbeitung erstellt.
- 1978 September: JOHN BARNABY (USA) stellt *Wordmaster* ( $\rightarrow$  Wordstar) unter CP/M fertig.
- 1979 April: *Erstes käufliches* Wordstar 1, i8080-CPU nur 64 KByte ≈10 Schreibmaschinenseiten Text; wegen z. T. Mehr-Byte-ASCII-Code; System wird noch wie ein Interpreter, wie z. B. BASIC betrachtet!
- 1980 Disketten-Text-System **CPT 8515** kostet ohne Diskettenlaufwerk **32 000 DM**.
- 1980 **Wordcraft** für den Commodore PET läuft nur per **Dongle** (= spezieller Schutzstecker gegen Kopieren)
- 1981 ALTO CHARLES SIMONYI entwickelt bei Xerox (später PARC) ein "graphic user interface" (**GUI**).
- 1982 **Wordstar** läuft unter MS-DOS, etwas später auch auf dem Atari ST.
- 1982 Roman "Oath of Fealty" von JERRY POURNELLE und LARRY NIVEN mittels Textverarbeitung eines Heimcomputers.
- 1983 **Wordstar für CP/M**, 8080-CPU, 64 KByte. Benutzung ist immer noch höchst kompliziert.
- 1983 November: **Word 1** von MS für DOS, US\$ 370, mit MS-Maus US\$ 475.
- 1983 *Apples* extra mit GUI ausgestattetes System "Lisa" wird ein Flop.
- 1985 Microsoft **Word 2.0** erneut für DOS.
- 1985 **Word Perfect** bestes Textprogramm  $\approx$  2000 Mark; zusätzlich notwendig Heim-Computer  $\approx$  3 000 Mark.
- 1985 **MacWrite** mit GUI-Textverarbeitung auf den **Macintosh** (echtes WYSIWYG!?).
- **März 1986** übergebe ich Mühlhausen das komplette **TEXVE** (wird später TEXOR genannt) für KC 85 und 4-EPROM-Modul einschließlich Quellcode, 38 Seiten ausführlicher Dokumentation + 21.6. vierseitige Befehls-Beschreibung (s. u.).

Für die Entwicklung konnte ich keines der anderen Systeme testen, noch standen mir Quellcodes von ihnen zur Verfügung. Nur auf Grund der Literaturbeschreibungen musste ich vollständig eigenständig mein System konzipieren und programmieren. Dabei entstanden z. T. recht unkonventionelle Lösungen (s. u.). TEXOR wurde dennoch ein voller Erfolg.

Leider besitze ich nur diesen einen Nachweis.

Er entstand, weil mein Direktor die Leistungen des ZKI nachweisen wollte.

Dieser Umsatz war jedoch sehr viel größer, als jener, der ansonsten durch das ganze ZKI realisiert wurde.

- So nahm Prof. Kempe dieses Ergebnis nicht in den Bericht an die Akademie- Leitung auf und forderte auch keine späteren Nachweise von mir.
- Dabei ist zu beachten, das zusätzliche ähnliche Ergebnisse von mir im Zusammenhang mit den BASIC-Sendungen existieren (s. u.).

### veb mikroelektronik »wilhelm pieck" mühlhausen im veb kombinat mikroelektronik **Betrieb der sozialistischen Arbeit** *RETRIERSDIREKTOR*

Akademie der Wissenschaften der DDR Zentralinstitut für Kybernetik und Informationsprozesse  $Prof, Dr. Völz$ **PSF 1298** Kurstraße 33 Berlin 1086

Mühlhausen, den 9.11.1988 Journal-Nr.: L/K/1031/88

 $527188$ 

Sehr geehrter Herr Professor Dr. Völz!

In Beantwortung Ihres Schreibens vom 1.11.1988 übergebe ich Ihnen das gewünschte Zahlenmaterial zur Abrechnung Ihrer Institutsleistungen:

![](_page_20_Picture_97.jpeg)

Ich hoffe, Ihnen mit diesen Angaben dienlich sein zu können und verbleibe

![](_page_20_Picture_98.jpeg)

Rechnen.doc H. Völz angelegt am 18.12.12. aktuell 20.05.2013 Seite 21 von 66

**TEXVE** Modul zur Textverarbeitung auf dem KC 85-2 und KC 85-3

Berlin, März 1986

TEB Mikroelektronik "Wilhelm Pieck" Bijhlhausen 5700 Muhlhausen fisenacher Str. 48

las Textverarbeitungssystem TEXVE ist ein Markenprodukt des Mikroelektronik Mühlhausen und ist urheberrechtlich **FEB** veschutzt Anfertigung von Softwarekopien jeglicher  $Ar +$ und fervielfältigungen der Beschreibung sind strafbar. Wirdanken Prof. H. Völz für die Systementwürfe, die Codierung and die Erarbeitung dieses Textes.

Dies ist die Titelseite der übergebenen 38-seitigen Dokumentation. Sie wurde mit einem selbstgebauten Nadeldrucker hergestellt. Das ist an Verzerrung des ersten Buchstaben jeder Zeile sichtbar. Sie ist als PDF mit einer ergänzenden 4-seitigen Befehlsbeschreibung verfügbar.

Rechts mein Schreiben vom 22.6.86 bzgl. Korrekturen zu Version 2.0 und 2.1 sowie der Hinweis auf die TEXOR-Bandversion 3.1.

Es folgen zwei Varianten der offiziellen Dokumentationen. Bei der linken ist unten ein Teil des Impressums hinzugefügt.

H. Völz  $7.5T$ Rudower Chaussee 5/6 Berlin 1199

#### Änderungen zur Textverarbeitung TEXOR/SORED

Durch Austausch von zwei EPROM können mit dem Modul TEXOR VERSION 2.0 folgende Vorteile erreicht werden:

1. EPROM 3: Es tritt kein Absturz mehr auf, wenn + für

m. c. d am Ende des Textes benutzt wird. 2. EPROM 4: Es existieren bessere Treiberroutinen für Drucker bzw. Schreibmaschine. Hierbei besteht vor allem eine eindeutige Rückkehr ins Hauptmenu.

Als Neuheit steht der Modul

#### **TEXOR VERSION 2.1**

zur Verfügung. Er zeichnet sich neben den beiden o.g. Vorteilen insbesondere durch folgende Fakten aus:

- 3. neues FILEX-Menu mit geänderten Routinen, u.a.: Laden vorhandener Files jetzt auch in FILEX möglich.
- 4. Veränderter Rücksprung ins Betriebssystem, u.a. mit Aufwärtskompatibilität für KC 85-3.
- 5. d Diagnose ist auf kleines d umgestellt, erscheint daher nicht im Menu, ist aber aufrufbar.

Weiter steht eine zur Modulversion 2.1 weitgehend kompatible Bendversion zur reinen Textverarbeitung zur Verfügung

TEXOR 3.1.

Rechnen.doc H. Völz angelegt am 18.12.12. aktuell 20.05.2013 Seite 22 von 66

 $22.6.46$ 

# KLEINCOMPUTER

**KC85/Z** 

M012 TEXOR Beschreibung zu

Zur Ausbildung auf dem Gebiet der Textverarbeitung mittels der Kleincomputer KC 85/2 und KC 85/3

> Zentralinstitut für **Berufsbildung Berlin**

veb mikroelektronik wilhelm pieck mühlhausen

im veb kombinat mikroelektronik

Staatsverlag der Deutschen Demokratischen Republik

# KLEINCOMPUTER **KC85 //**

Beschreibung zu M012 TEXOR (Version 2.3)

> veb mikroelektronik »**wilhelm pieck** mühlhausen

im veb kombinet mikroelektronik

Wir danken Herrn Prof. Dr. H. Volz für die Systementwürfe und für die Realisierung des Programms sowie Frau Dipl. Wirtsch. E. Menge für die Erarbeitung der Beschreibung.

Rechnen.doc H. Völz angelegt am 18.12.12. aktuell 20.05.2013 Seite 23 von 66

# **Grenzen für eine Textverarbeitung auf dem KC 85**

Für zusätzliche Programm-Module zum KC 85 sind folgende Grenzen zu beachten

- 1. Sehr *kleiner Speicherbereich* 16 KByte RAM, fordert 1-Byte-Zeichen für möglichst alles, z.B. für Wagenrücklauf und Zeilenvorschub = CR+LF = 0AH+0DH. Das verlangt die Einführung mehrerer 1-Byte-Sonderzeichen.
- 2. Für Programmmodule steht nur ein Speicherbereich von **8 KByte** verfügbar. Im Programm muss daher mit jedem Byte gegeizt werden.
- 3. Das Betriebssystem CAOS-ROM enthält *nur große Buchstaben*. Für eine Textverarbeitung muss daher der Programmmodul Kleinbuchstaben und Sonderzeichen bereitstellen. Dafür gehen fast 2 KByte für das Programm verloren.
- 4. Der (zunächst) monochrome Bildschirm ist mit **320×256 Pixel** ist grafikfähig. Das ermöglicht eine Darstellung von *40 Zeichen* je Zeile und *32 Zeilen*. Dennoch sind, um möglichst viel Text darzustellen, keine Menüs sinnvoll. Die Befehlseingaben erfolgen am Besten mit festegelegten Einzelbuchstaben.
- 5. Die niedrige *Taktfrequenz von 1,76 MHz* erfordert stark zeitoptimierte Routinen. Nach Möglichkeit muss direkt auf die Z80- CPU zugegriffen werden.

### **SOFTWARE**

### **SPEICHERUBERSICHT**

![](_page_24_Picture_13.jpeg)

Rechnen.doc H. Völz angelegt am 18.12.12. aktuell 20.05.2013 Seite 25 von 66

# **Der Start**

Der KC 85 startet mit dem Betriebssystem. Selbst ein eingesteckter Modul muss erst aufgerufen werden Die Textverarbeitet meldet sich dann mit dem Startmenü.

Die 5-Zeichen langen Begriffe gehen noch auch die damals auf 5 Zeichen begrenzten Dateinamen zurück. Durch Eingabe von I, F, S oder T kann dann eines der Hauptprogramme angewählt werden.

T = TEXOR (textorientiert) ist die *eigentliche Textverarbeitung*, mit einfügen, verschieben, ändern usw. von Text.

S = SORED (Sortier-Editor) ist ein sehr *einfache Datenbank* mit Sortiermöglichkeit, z.B. für Telefonlisten.

F = FILEX (File-Im-Export) ermöglicht *Dateien* zu speichern, laden und verändern, vermittelt auch zwischen T und S.

I = INIT (Initialisierung) stellt einige Sonderfunktionen bereit, u. a. die *Drucker*-Auswahl und den Druck.

```
# Textverarbeitung
    Mikroelektronik Muehlh
VEB
V ersion 2.2.
 I: INIT
 F: FILEX
 S: SORED
 T: TEXOR
 STOP: HC -
         CAOS
 Befeh1: \emptyset
```
Rechnen.doc H. Völz angelegt am 18.12.12. aktuell 20.05.2013 Seite 26 von 66

![](_page_26_Figure_0.jpeg)

Rechnen.doc H. Völz angelegt am 18.12.12. aktuell 20.05.2013 Seite 27 von 66

# **Grundlage der Textverarbeitung**

Der Aufbau der Textverarbeitung musste primär auf das Eingeben, Einfügen und Ersetzen von Text orientiert werden. Hierzu wurde der ganze RAM Speicherbereich ausgewählt. Im "Ruhezustand" lang die Datei am Anfang des Speicherbereiches. Wenn Text eingefügt werden sollte, wurde die Stelle markiert und der dahinter liegende Text komplett ans Ende verschoben. Bei Abschluss wurde er zurückgeholt.

![](_page_27_Figure_2.jpeg)

Rechnen.doc H. Völz angelegt am 18.12.12. aktuell 20.05.2013 Seite 28 von 66

# **Text suchen, ersetzen und verändern**

Dieses Prinzip ermöglichte relativ leicht Anpassungen für die weiteren drei wichtigen Veränderungen von Text:

![](_page_28_Figure_2.jpeg)

Rechnen.doc H. Völz angelegt am 18.12.12. aktuell 20.05.2013 Seite 29 von 66

### **Vollständiger TEXOR-Befehlssatz**

![](_page_29_Figure_1.jpeg)

# **Einige Erklärungen**

Die Sonderzeichen werden über die *F-Tasten* eingegeben. Die Raute  $\Diamond$  zeigt den Anfang bzw. das Ende einer *Markierung* an. Das Quadrat bewirkt eine *Tabellierung* auf die festen Positionen 4, 8, 12, 16, 20 und 24.

Für die *Suche, Ersetzen usw.* kann ein Don't-Care-Zeichen • verwendet werden. So wird z. B. mit "ox•d" u. a. Oxid, OXYD, oxad und ox7d, aber auch Floxadit gefunden.

Für den *Druck* (s. u. Drucker) ist gegenüber dem Bildschirm eine Zeilenlänge von 10 bis 255 Zeilen wählbar (CR+LF).

Zur Erzielung eines guten Druckbildes ist eine *Silbentrennung* vorhanden (z. T. als Randtest).

Hierfür wurde ein einfacher Algorithmus eingefügt.

Zeilenwechsel geschieht immer automatische *hinter* Leerzeichen sowie ! " # % ` ( ) \* + , - . / : < = > ?

Wenn dies nicht genügt gilt folgende *Regel*: hinter y und hinter Selbstlaut + einem Mitlaut.

Dabei wird ein Vorschlag durch einen bedingten Bindestrich **~** angezeigt. Er kann anschließend manuell verschoben werden.

Für *Blocksatz* werden automatisch Leerzeichen von rechts beginnend eingefügt, zunächst eins, dann erneut rechts beginnend usw..

TEXOR arbeitet mit Befehlen, die unmittelbar nach dem Einlesen des Programmes übersichtlich auf dem Bildschirm als MENÜ erscheinen.

Rechnen.doc H. Völz angelegt am 18.12.12. aktuell 20.05.2013 Seite 31 von 66

![](_page_30_Picture_105.jpeg)

# **Der SORRED- Befehlssatz**

![](_page_31_Picture_8.jpeg)

Rechnen.doc H. Völz angelegt am 18.12.12. aktuell 20.05.2013 Seite 32 von 66

# **Einige Erklärungen**

Für SORED besteht die Datei aus Datensätzen. Dabei sind zwei Varianten zugelassen:

1. Jeder Datensatz ist eine Zeile, z. B. für ein Telefonverzeichnis

![](_page_32_Picture_101.jpeg)

2. Bei der mehrzeiligen Variante werden die zum Datensatz gehörenden Zeilen durch das Sonderzeichen verbunden. so sind auch Datensätze möglich, die mehr als die 32 Zeichen der Zeilenlänge enthalten oder strukturiert sein sollen.

> Mayer, Karl-Bahnhofstr.  $45 B$ autzen $\rightarrow$ 385 675 Schulz, Max $\rightarrow$ Regensteig 4 Berlin-209 571

Für ein schnelles Sortieren musste entsprechend den Gegebenheiten ein gut angepasster Sortieralgorithmus gefunden werden. Dabei wurde direkt auf die **Befehle der Z80-CPU** und die Besonderheiten der Textverschiebung zurückgegriffen. Das Prinzip wurde bereist 1985 [4] publiziert und erregte bei den Theoretikern der Komplexitätstheorie einiges Aufsehen. Das Schema der etwas weiter entwickelten Variante zeigt das folgende Bild.

Beim Sortieren werden *Groß- und Klein-Buchstaben* gleichwertig behandelt.

Um die *Umlaute* und *ß* richtig einzuordnen, erfolgt vor den Beginn eine *Umcodierung*, die nachher zurück genommen wird. Auf dieses Weise wird ein 32-KByte-Text im ungünstigsten Fall in 7 Minuten sortiert, was damals extrem schnell war.

Rechnen.doc H. Völz angelegt am 18.12.12. aktuell 20.05.2013 Seite 33 von 66

![](_page_33_Figure_0.jpeg)

Rechnen.doc H. Völz angelegt am 18.12.12. aktuell 20.05.2013 Seite 34 von 66

# **Das FILEX-Menu**

FILEX entspricht in etwa einem Datei-Commander, ist zunächst jedoch auf die Kassettentechnik ausgelegt. Als Besonderheit sind das Zusammenführen von Dateien sowie der Übergang zu TEXOR oder SORED vorhanden.

![](_page_34_Figure_2.jpeg)

Ferner enthält die Textverarbeitung Eine Init- und eine Test-Routine, die aber nur indirekt aufgerufen werden könne.

Rechnen.doc H. Völz angelegt am 18.12.12. aktuell 20.05.2013 Seite 35 von 66

# **Drucker**

Bei TEXOR und FILEX ist eine Druckerausgabe vorhanden. Standardgemäß existiert das folgende Menü.

![](_page_35_Picture_2.jpeg)

Durch Austausch von EPROM 4 können auch sehr spezielle Drucker angesprochen werden. Da alle Drucker spezielle Steuer- und Formatierungszeichen verwenden, müssen sie gesondert eingegeben werden. Hiefür gibt es eine Möglichkeit zur Einfügung von Code-Hex-Zahlen. So werden u.a. die folgenden Ausdrucke möglich. Tabelle für Zeichenfolgen von *Steuerzeichen* bei einigen Robotron-Druckern. Ein dazugehörender Ausdruck rechts.

![](_page_36_Picture_110.jpeg)

#### Demonstration

Beispiel soll die Möglichkeiten der komplexen Dieses Druckersteuerung mit TEXOR 2.3 und den Druckern K6313 und K6314 zeigen. Wasser ist  $H_2O$ . Dieser Text ist unterstrichen. Dieser nicht mehr. Und nun wird komprimiert geschrieben. Dies ist der Sperrdruck der komprimierten Schrift. Nun ist wieder Elite eingestellt. Jetzt wird mit Pica weitergeschrieben.

Schofftproben für 1/15 Zoll Schriftbreite

Dies ist ein Ausdruck bei einem anderen Drucker.

Das ist Normalschrift. So simht die Unterstreichung von Normalschrift aus. Im Gegensatz zur Normalschrift hier die Schrägschrift. Auch sie

läßt sich unterstreichen. Dies ist Braitschrift. Und Breitschrift unterstrichen.

Ein volständige Liste aller Befehle (nicht der Druckerbefehle) der Textverarbeitung befindet sich am Ende dieser Dokumentation.

Rechnen.doc H. Völz angelegt am 18.12.12. aktuell 20.05.2013 Seite 37 von 66

# **Noch ein Hinweis**

![](_page_37_Figure_1.jpeg)

- Deshalb konnten nicht immer angeschlossene Subroutinen angelegt werden.
- Es musste genau entschieden werden wie oft sie verwendet wurden und wie lang sie sind
- Eine Subroutine verlangt zunächst immer mehr Byte, wegen der, Call, Return und Marke

Vorteil von Subroutinen bei Strukturierung und Fehlersuche, Nachteil Sprungzeiten und evtl. Speicherplatz.

![](_page_37_Figure_6.jpeg)

Rechnen.doc H. Völz angelegt am 18.12.12. aktuell 20.05.2013 Seite 38 von 66

# **Ein Buch mit TEXOR geschrieben**

Besonders wichtig wurde für mich die eigene Textverarbeitung ab 1988 Hier war ich nur noch wissenschaftlicher Mitarbeiter und hatte keinen Zugriff auf eine Sekretärin. So schrieb ich mit dem eigenen Textverarbeitungssystem 1988 ein vollständiges Buch [13]. Es enthält 192 Druckseiten, die mit einen Robotron-Nadeldrucker ausgedruckt wurden. Lediglich die Bilder wurden nachträglich eingeklebt. Dieser Ausdruck diente dann als direkte fotomechanische Druckvorlage. Die folgenden Seiten zeigen, was dabei erreicht werden konnte.

# BASI IC **Effektiv** programmieren

# Auch mit Kleinstrechnern

**Die Wirtschaft** 

**Horst Völz** 

Lektor: Petra Tredup

Völz, Horst: In BASIC effektiv programmieren -Auch mit Kleinstrechnern / Horst Völz.-1. Aufl. - Berlin: Verl. Die Wirtschaft, 1989. -192 S.: 32 Abb., 21 Tab.

Redaktionsschluß: Januar 1989

ISBN 3-349-00570-5

C Verlag Die Wirtschaft 1989 Am Friedrichshain 22, Berlin, 1055 Lizenz-Nr. 122, Druckgenehmigungs-Nr. 195/123/89 LSV 0395 Einbandgestaltung: Klaus Rähm Typographie: Verlag Die Wirtschaft Printed in the German Democratic Republic Satz: Computer-Schreibsatz / Prof. Dr. habil. Horst Völz Druck und buchbinderische Weiterverarbeitung: (140) Druckerei\_Neues Deutschland, Berlin Bestell-Nr.: 676 377 5

01200

사항 도로에서 지금 보다

Rechnen.doc H. Völz angelegt am 18.12.12. aktuell 20.05.2013 Seite 40 von 66

 $20$ 

and the company of the company

#### $A1$ = B1 41 bzw. AB$ = C2 41$  $\Delta$ \$ = 80.41:

Die zusätzlichen vier Byte können nicht den String aufnehmen, denn er kann ja länger sein. Sie werden wie folgt verwendet:

ist

--------------------------. . . **.** . **.** . . . **.** . *.* .

![](_page_40_Picture_168.jpeg)

Damit wird der String - im Gegensatz zu den numerischen Variablen - nur indirekt gespeichert. Er verlangt zusätzlich einen Speicherplatz für seine Ablage, dessen Beginn als Adresse im fünften und sechsten Byte steht. Wieviel Byte er dort beansprucht, gibt das dritte Byte an. Von Ausnahmen abgesehen. liegt dieser Speicherbereich am oberen Ende des RAM (siehe Abschnitt 2.6.).

Die kompliziert erscheinende Festlegung der Stringablage hat vielfältige Vorteile. Beim Initialisierungslauf hat so der Interpreter nur die unterschiedlichen numerischen und Stringvariablen zu zählen. Mit sechs multipliziert ist das der im Variablenraum benötigte Speicherplatz.

Neben den bisher behandelten einfachen Variablen lassen sich auch Felder (Array) definieren. Sie verfügen über einen getrennten Speicherbereich. Alle zusammengehörenden Werte verwenden nur einen Namen. Unmittelbar danach folgen dicht gepackt die jeweils vier Byte der Feldelemente. Zusätzlich müssen einige Informationen verwaltet werden. Sie betreffen:

- Anzahl der Dimensionen und

- Anzahl der Werte in jeder Dimension.

Der Aufbau von Feldern sei an einem Beispiel erklärt:

DIM A1(1,2,3), A(3), C\$(4)

![](_page_40_Picture_169.jpeg)

Für jedes Feld existieren also:

- der Name wie bei Variablen,

```
- die Länge des Feldes - 4, in Byte,
```

```
- die Anzahl der Dimensionen (1 bis 255).
```

```
- die Anzahl der Variablen, je Dimension 2 Byte,
```

```
- die notwendige Bytezahl für die Werte.
```
Die Länge des Feldes enthält also nicht die Byte für den Namen und die Feldlänge selbst, aber jene für die Festlegungen der Dimensionen. Bei der Zählung der Dimensionszahlen ist zu beachten, daß mit Ø begonnen wird. DIM A(3) läßt also die vier Werte A(0), A(1), A(2) und A(3) zu. Nach einem Initialisierungslauf sind u.a. die folgenden Pointer gesetzt:

![](_page_40_Picture_170.jpeg)

In der Regel werden für die Variablennamen ein oder zwei Zeichen verwendet. Dabei sind alle Kombinationen zugelassen. die

- mit einem Großbuchstaben beginnen und

- mit einem Buchstaben oder einer Ziffer ergänzt werden können.  $\sim$ 

Infolge der Existenz reservierter Wörter scheiden dabei die Bezeichnungen

AT FN IF LN ON OR PI TO

aus. Prinzipiell können auch längere Variablennamen genutzt werden, wenh sie im Programm enthalten sind. Für die Ablage im Speicherraum werden davon aber nur die ersten beiden Buchstaben genutzt. Daher stellen z.B.

AL ALTER und ALBUM

die gleiche Variable dar. Bei langen Namen ist zu beachten, daß in ihnen auch kein reserviertes Wort vorkommen darf. Nicht möglich sind also

MOTOR wegen TO, COSINE wegen COS und SIN, NOTE wegen NOT.

Dagegen ist

**TABELLE** 

zugelassen, denn das reservierte Wort lautet TAB(. Zu ihm gehört wie bei SPC( die Klammer.

 $21$ 

Entsprechend werden die pseudobooleschen Variablen SA (Zeile 90) bzw. S (Zeile 110) gesetzt. Der Variablen YB wird der Y-Abstand beider Werte zunewiesen (Zeile 110). Dann folgt die Entscheidung:

Falls YB>YF gilt, wird in Zeile 140 die Subroutine 170 angesprungen. Sie erzeugt die notwendigen Zwischenwerte.

Nachdem alle Punkte hinreichend dicht gesetzt sind, wird die Zeile 150 hinter NEXT erreicht, und es werden die nächsten Punkte in gleicher Weise berechnet. Wenn so das vollständige Bild erzeugt ist, wird mit CALL\*406 der Bildschirminhalt auf den Speicherbereich 1800-3FFF übertragen. Dies erfolgt in der schon im Abschnitt 4.4. erklärten Routine COPY.

Den HEX-Dump beider Maschinencodeteile zeigt das folgende Bild:

![](_page_41_Picture_104.jpeg)

 $\sim$   $\sim$ 

Im Beispielbild sind zusätzlich die Parameter links oben eingeblendet:

![](_page_41_Figure_6.jpeg)

![](_page_41_Picture_7.jpeg)

#### 7.5. Fraktale

153

Den Begriff Fraktal hat B. Mandelbrot [36] um 1980 eingeführt. Er geht auf das lateinische Adjektiv fractus und das Verb frangere zurück, bedeutet also: zerbrechen, unregelmäßige Bruchstücke erzeugen, irregulär. Aber auch in der Medizin, Chemie und Politik sind ähnliche Begriffe, beispielsweise Fraktion und Refraktion bekannt. Mandelbrot gibt keine genaue Definition, vielleicht sind die folgenden drei Fakten wesentlich:

- Probleme der "unstetigen" Mathematik, wie z.B. die Peano-Kurven,

- das Verhalten von Gleichungen (Systemen) bei der Iteration,

- ähnliche Eigenschaften in der Natur.

Der zweite Fakt bestimmt die Arbeiten von Peitgen-Richter [37]. Der dritte Punkt ist Anliegen von Mandelbrot. Zwei weitere Bezüge deuten sich an:

- zu ästhetischen Computeranwendungen,

- zu Bildern des holländischen Malers M. C. Escher.

Unter Computerfreaks ist das Interesse weit verbreitet, ästhetische Bilder mit Formeln zu erzeugen. Im Zentrum steht dabei immer das sogenannte Apfelmännchen.

Sicher ist diese Aufzählung noch nicht vollständig, denn dieses Gebiet weitet sich zur Zeit erheblich aus. So verwenden u.a. bereits Textil- und Tapetenindustrie derartige Bilder für das Design.

Ein zentraler theoretischer Aspekt ist die Hausdorff-Dimension. Ein Beispiel, von Mandelbrot hierfür ist die Länge einer Küste oder der Grenze

Rechnen.doc H. Völz angelegt am 18.12.12. aktuell 20.05.2013 Seite 42 von 66

157

# **Ein EPROMER**

Für die Programmierung der EPROMs entwickelte ich zunächst auf dem Sorcerer ein einfaches Programmiergerät.

In Zusammenarbeit mit M. CIERI, entstand daraus auch ein Gerät für dem KC 85 [6].

Beide nutzen in "unüblicher" Weise die besonderen Eigenschaften der dRAMs aus.

![](_page_42_Figure_4.jpeg)

![](_page_42_Figure_5.jpeg)

Rechnen.doc H. Völz angelegt am 18.12.12. aktuell 20.05.2013 Seite 43 von 66

![](_page_43_Picture_0.jpeg)

![](_page_43_Picture_1.jpeg)

Rechnen.doc H. Völz angelegt am 18.12.12. aktuell 20.05.2013 Seite 44 von 66

# **Weiterentwicklungen für Texte**

Meine Textverarbeitung und Rundfunksendungen (s. u.) wurde offensichtlich auch bei **IBM** beachtet. Daher boten sie um 1989 dem Rundfunk und mir an, uns *Word* und *Works* in Hinblick au künftige Sendungen zu *schenken*. kostenlos für die Sendungen anboten. Ferner waren sie bereit, das *Begleitmaterial* in guter Qualität *drucken* zu lassen. So entstanden 1990 die entsprechenden Sendefolgen und die 90-seitige Broschüre über Textverarbeitung [16]. Hierin machte ich auch deutlich, wie die *Weiter-Entwicklung von Textsystemen* – insbesondere zum DTP – ablaufen dürfte. Zur Verallgemeinerung dient der dann folgende Abriss.

Zu diesem Zeitpunkt war meine Rechentechnik schon recht umfangreich. Irgendwie "illegal" hatte ich für ca. 10 000 DDR-Mark sogar einen ersten IBM-PC erwerben können.

Anschließend wird dann noch auf die von meiner Frau und mir entwickelte *Textgrafik* eingegangen.

Lediglich hingewiesen sei auf einige spezielle Programme, die auch einen Bezug zur Textverarbeitung besitzen.

Einmal gibt es Programme zur Generierung für *freie Gedichte*, *Fledderung* von Texten und *kombinatorisch geänderter Texte*. Sie sind auf Windows übertragen und ebenfalls von horstvoelz.de mit den dazu gehörenden Beschreibungen herunterladbar.

Weiter sei noch auch das Buch "Wort- und Sprachspiele" hingewiesen [18].

Nur der Vollständigkeit halber sei auch erwähnt, dass meine Frau auch mehrere Bildervarianten für ein *Mahjongg-Spiel* auf dem KC85 gezeichnet hat, und zwar die Sätze: Märchen, Fabeln, Blumen, Kinder und Hunde. Sie bestehen nur aus jeweils 15\*20 Pixel!

Rechnen.doc H. Völz angelegt am 18.12.12. aktuell 20.05.2013 Seite 45 von 66

![](_page_45_Picture_0.jpeg)

Rechnen.doc H. Völz angelegt am 18.12.12. aktuell 20.05.2013 Seite 46 von 66

![](_page_46_Picture_0.jpeg)

Rechnen.doc H. Völz angelegt am 18.12.12. aktuell 20.05.2013 Seite 47 von 66

### **Ergänzungen zur Geschichte der Textverarbeitung**

- 1960 *Vorläufer vom Floppy*: AL SHUGART entwickelt Aufzeichnung auf magnetisch beschichteten Scheiben.
- 1967 DAVID NOBLE bei Shugart schlägt vor, das Betriebssystem auf einem 8"-Floppy zu speichern.
- 1972 5¼-Floppys kommen auf den Markt.
- 1973 **CP/M** (Control Program/Monitor später for Microcomputers) von GARY KILDALL für 8"-Disketten und i8080/85-CPU.
- 1975 *Laserdrucker* IBM 3800 noch mit Helium-Neon-Gas-Laser.
- 1978 *Tabellenkalkulation* VisiCalc wird von DAN BRICKLIN und BOB FRANKSTON für Apple II entwickelt.
- 1981 IBM definiert CGA-Standard (Color Graphics Adapter/Array) für Computer-Monitoren (PC).
- 1982 Erste echt *kommerzielle Laserdrucker.*
- 1983 Sony kündigt die *3,5"-Diskette* an.
- 1985 MS-*Windows 1.*

### TEXVE bzw. TEXOR

- 1986 MS-*Works* als Vorläufer von MS Office.
- 1987 *Laserjet II* mit erweiterten Speicher.
- 1991 **Lotus 1-2-3** unter Windows benutzt erstmalig **Zwischenablage** (Clipboard) Cut & Paste = Copy & Paste.
- 1995 *Windows 95* und *Office* erscheinen und setzen sich durch.

# **Computertechnik und Textverarbeitung**

Zunächst war es üblich **Generationen** gemäß den benutzen Bauelemente zu unterscheiden (Elektronik Buch S. 283):

![](_page_48_Picture_93.jpeg)

Auch eine Gliederung nach der **Oberfläche und Bedienung** ist möglich (jeweils Beginn genannt):

![](_page_48_Picture_94.jpeg)

1995 Touchscreen, Gesten

Ein weiteres wichtiges Kriterium ist die **Anwendung**, die kybernetische Funktion:

- 1932 Berechnen von Daten, Formeln usw., später auch Simulation
- 1965 Regelung und Steuerung von Anlagen, später auch Roboter
- 1970 Digitalisierung von Ton, später auch Film
- 1972 Taschenrechner, später wissenschaftlich-technisch und programmierbar
- 1975 Internet, später soziale Netzwerke
- 1980 Textverarbeitung
- 1987 Desktop-Publishing (DTP); Pagemaker auf dem McInstosh.
- 1990 OCR-Scanner (Optical Character Reader/Recognition)

Rechnen.doc H. Völz angelegt am 18.12.12. aktuell 20.05.2013 Seite 49 von 66

# **Textgrafik**

Auf *Großrechnern mit Paralleldrucker* war es früher üblich, Bilder über ASCII-Zeichen darzustellen. Der mittlere Grauwert eines Zeichen ersetzte dabei den Grauwert des jeweiligen Pixels.

Der Sorcerer verfügte – wie andere damalige Heimcomputer - auch über diese Möglichkeit. Wegen der wenigen möglichen Pixel tauchte dabei in der Literatur aber nur der *Bunny = Playboy* auf. Da meine Frau schon immer gerne zeichnete, bat ich sie etwas "Besseres" zu versuchen. Für ihre Veranstaltungen zum Till Eulenspiegel entstand so bereits *1982 Eulenspiegel und Eule*.

Da uns aber nicht die Grauwertdarstellung überzeugte, erfanden wir bereits damals die *Textgrafik.* Hierbei erzeugt ein frei wählbarer Text zeilenweise ein dann nur schwarz-weißes Bild. Neu entstehen dabei jedoch oft interessante Text-Verstümmelungen.

![](_page_49_Picture_4.jpeg)

Mit dieser Variante hatten wir viel Erfolg - und meine Frau schuf *über zweihundert* derartige Pixel-Bilder. In Verbindung mit Vorträgen fanden sie in fast *fünfzig Ausstellungen* in fast allen Kulturhäuser der DDR großes Interesse.

- Besonders Gelobt wurden meine Frau in Dresden. Hier bezeichnete die Kunstwissenschaftlerin der TU Dresden, Frau Professor Emmerich die Textgrafik als eine neue *künstlerische Variante des Kreuzstiches*.
- Wir vertraten jedoch die Meinung, es wäre nur ein möglicher Weg, den Computer für ein *kreatives Schaffen statt für Spiele* zu benutzen. Wahrscheinlich war diese absichtliche "Tiefstapelung" ein Fehler.

Natürlich waren viele Bilder politische *Karikaturen mit böswilligem Text* versehen. Seltsam war nur: Es gab niemals Ärger!

Die Bilder wurden in nahezu *20 Publikationen*, u. a. für das Begleit-Material meiner BASIC-Sendungen benutzt.

Ferner eigneten sich die Bilder infolge des frei wählbaren Textes hervorragend für *Glückwünsche*.

Mit unterschiedlichen *Schriftgrößen* sind die Bilder natürlich in nahezu allen Formaten druckbar.

Besonders klein sind die *reinen Pixelbilder*. Hier müssen jedoch die nicht-quadratischen Pixel der Schrift nachgebildet werden.

Das Bild demonstriert das Prinzip der Textgrafik. Es war auch das Kennzeichnen für meine BASIC-Sendungen (s. u.). Es entsteht aus der Textkette

### **Spitzenleistung\***

Sie beginnt in jeder Zeile neu. Da die Pixelzahl größer als die Textlänge ist, wird die Textkette in der Zeile wiederholt. Zur Trennung der Wiederholung befindet sich am Ende der Textkette **\***. Gedruckt wird die Textkette aber nur dort. wo ein Pixel ist. Dadurch ergeben sich Textverstümmelungen.

Durch die Textkette "Spitzenleistungen" wurde das Bild aber auch zu einer Karikatur auf den in der DDR überstrapazierten Begriff.

Als Verstümmelungen existieren hier leider nur:

ei, eis, Spitz, Spitze, Spitzen, leistung

![](_page_50_Figure_6.jpeg)

Das umfangreiche Entenbild trägt den Text:

"Herzlichen#Glückwunsch#zum#bevorstehenden#Fest+"

Damit auch die Leerzeichens sichtbar werden, wird für sie **#** eingefügt.

Als zerstückelte Wörter entstehen u. a.:

ich, Herz, Erz, Glück, Wunsch, um, bevor und Fes.

Für dieses Bild wurde aber bereits eine komplexe Software verwendet. Anfangs mussten die Bilder *sehr aufwändig* geschaffen werden. Bald stand meiner Frau jedoch ein interaktives *Digitalisierungstablett* zur Verfügung. Der Ausdruck erfolgte dann mit einer Breitwagen-*Typenrad-Schreibmaschine* und Carbonband. Das ermöglichte Bilder bis zum A2-Format.

Da die Textgrafik auch auf *Computer-Tagungen* vorgeführt wurde existieren viele Beschreibungen, s. z.B. horstvoelz.de. Dort befinden sich auch zwei nachträglich entwickelte *Windows-Programme* und *alle Bilder* zur freien Nutzung.

Es folgen noch 12 ausgewählte Bilder.

![](_page_51_Picture_8.jpeg)

Herzlichen Glückwunsch zum bevorstehenden Fest

Typische politische Texte einiger Bilder:

Stürmisch aufwärts langsam voran

Sozialistische Spezialisierung

Du sollst nicht töten

Wir machen Neue Musik

Die Beneidete nach SCHÄFER-AST

Portraits: Clara Wieck Da Vinci

![](_page_52_Picture_7.jpeg)

Rechnen.doc H. Völz angelegt am 18.12.12. aktuell 20.05.2013 Seite 53 von 66

### **Der Mahjongg-Satz meiner Frau für Hunde**

![](_page_53_Picture_1.jpeg)

Rechnen.doc H. Völz angelegt am 18.12.12. aktuell 20.05.2013 Seite 54 von 66

# **Rundfunksendungen**

Insgesamt habe ich an weit über hundert Rundfunksenden teilgenommen bzw. sehr viele allein bestritten. Sie betreffen hauptsächlich *Computer, Kunst* und oft speziell *Musik*. Die nahezu *vollständige Liste* existiert in der Datei meiner Ergebnisse (horstvoelz.de). Beachtliche Auswirkungen hatten meine etwa *siebzig* **BASIC***-Sendungen* mit anschließender Ausstrahlung der Programme. Es erfolgte sogar eine Zusammenarbeit mit den *niederländischen Rundfunk* bzgl. BASICODE [15]. Es gab rund *30 000 Hörer-Zuschriften*, was als einer der größten Rundfunkerfolge gilt. Dafür bekam ich die zweijährig verliehene *Gerhart-Eisler-Plakette* des Rundfunks in Gold. Diese Aktivitäten wirkten dann auch über den Rundfunk hinaus. Es folgten viele *Vorträge, Publikationen*, Produktion bei der *Schallplatte* und die Entwicklung andere **BASIC***-Programme*.

# **Im Rundfunk der DDR beginnt BASIC**

Am 18. März 1986 trafen sich der Schulfunkredakteur Steffen Malyszczyk von Radio DDR und ich. In der *Heinrich-Hertz-Spezial-Oberschule* (Frankfurter Alle) erfolgte mit Schülern eine Diskussion zur *Künstlichen Intelligenz*. Die entsprechend gekürzte *Sendung* wurde am *19.3.86* von 17:00 bis 17.30 Uhr in der Radio DDR2 Jugendurania ausgestrahlt. Nach der Aufnahme diskutierten *Steffen Malyszczyk, Dr. Ursula Findeisen* vom Zentralvorstand der Urania und *ich* über Möglichkeit *junge Hörer* mittels des Rundfunks für die *Informatik zu begeistern*.

Dabei entstand die *Idee* zu einer Sendefolge: In BASIC programmieren. Die Konkretisierung dafür übernahm ich.

Wir wussten, dass es *international* einige, meist wenig erfolgreiche Versuche gab.

Der Rundfunk benannte zu meinem Partner der jungen Schulfunkredakteur *Dr. Joachim Baumann*. [BASICODE] S. 173 ff.

Nachdem das Konzept ausgearbeitet war und erste Sendungen produziert waren erfolgte eine *Versuchssendung*.

Sie fand *unangekündigt, life* aus unserer Wohnung am *6.1.87* statt, der Ü-Wagen stand mit Richtstrahler unten vor dem Haus.

Teilnehmer der *Diskussionsrunde* waren Steffen Malyszczyk, Dr. Joachim Baumann, meine Frau (Textgrafik) und ich.

Im Anschluss wurden ohne Genehmigung drei BASIC-Programme als zischendes Geräusch abgestrahlt.

Die *Resonanz war völlig unerwartet so groß*, dass es kein zurück und auch keinen Protest von der Post, Partei usw. gab.

Lediglich das *Bildungsministerium* verbot durch Einspruch einer 3-Professorenkommision die Sendungen im Schulfunk.

So erfolgten sie parallel, aber zeitlich versetzt im *Jugendstudio DT 64* und bei *Radio DDR II* (Kulturprogramm).

Die Aufnahme vom 6.1.87 ist verfügbar. Nur ich hatte eine Kassette des Mitschnitts aufgehoben.

Als Erinnerung wurde sie am *30.9.09 im Zeughauskino* mit anschließender Diskussion erneut vorgeführt.

Rechnen.doc H. Völz angelegt am 18.12.12. aktuell 20.05.2013 Seite 56 von 66

# **Die Sendereihen**

Von mir gab es die 5 Sendereihen, 1990 auch eine zu PASCAL von einem anderen Autor

- Ab 7.1.87 *BASIC 11 des Programmierens*, wöchentlich: 20 Sendungen mit 3 Widerholungen zu je 20 Minuten.
- Ab 5.1.88 *BASIC für Fortgeschrittene*, wöchentlich: 10 Sendungen; Radio DDRII und DT 64, sowie erneute Wiederholung von: BASIC  $1\times1$  des Programmierens.
- Ab 8.3.89 *Maschinencode-Lehrgang*, 14-tägig 6 Sendungen, Radio DDR und DT 64.
- Ab 20.9.89 *BASICODE-Lehrgang*, wöchentlich 15 Sendungen, Radio DDR 17 Uhr und DT 64; Wiederholung 1990.
- Ab. 26.9.91 *Grundlagen der elektronischen Textverarbeitung*, 14-tägig, 10 Sendungen mit je 2 Wiederholungen, DS Kultur, mit Unterstützung von IBM einschließlich des gut gedrucktem 90-seitigem Begleitheftes [16].

Zu allen Sendungen konnte vom Rundfunk ein *Begleitmaterial* abgefordert werden.

Ausführliche *Ankündungen* mit Kommentaren erscheinen u.a. in der Zeitschrift "Urania".

Etwas später gab auch die Urania je ein umfangreich *Sonderheft* zu den beiden Basicsendungen heraus [20/21].

Mit finanzieller Unterstützung des Ministeriums für Kultur erschien das *Buch* zum BASICODE [15].

Hierzu gehörte – wohl einmalig in der Welt – eine *17-cm-Schallplatte* mit den entsprechenden Programmen.

Schließlich gab die *Schallplatte je 6 Kassetten* von 1×1-des Programmierens für die 4 wichtigsten Heimcomputer heraus.

Mein Redakteur hat sich den Spaß gemacht, meine *Aufnahme-Versprecher* aufzuheben und zu kommentieren. Ich hatte sie für die Sendung genehmigt, durch der Intendant verboten. So besitze ich diese Aufnahme, sie downloadbar.

Zu den Sendereihen erfolgten noch **viele spezialisierten Sendungen** von mir bzw. an denen ich beteiligt war im Rundfunk der DDR.

Rechnen.doc H. Völz angelegt am 18.12.12. aktuell 20.05.2013 Seite 57 von 66

![](_page_57_Picture_0.jpeg)

Rechnen.doc H. Völz angelegt am 18.12.12. aktuell 20.05.2013 Seite 58 von 66

![](_page_58_Picture_0.jpeg)

### **Zwei weitere BASIC-Aktivitäten**

Für *CDV CDROM Troisdorf* (bei Köln) entstand 1990 eine BASIC-CD als Weiterentwicklung meiner *BASIC-Sendungen für den IBM-PC*. Sie ermöglich interaktives Lernen von BASIC, ist aber wohl nur in sehr kleiner Stückzahl erschienen. Sie ist so komplex, dass hier auf eine weitere Erklärung verzichtet wird.

1989 erschien der *Atari Portfolio* als extrem kleiner 16-Bit-Rechner mit Tastatur und 240×64 Bildpunkten. Die Taktfrequenz betrug fast 5 MHz. Es standen 128 KByte Arbeits- und 256 KByte Festwertspeicher zur Verfügung. Er war hauptsächlich auf Textverarbeitung spezialisiert. Eine Erweiterung war über spezielle Bee-Karten möglich. Für ihn schuf ich mittels des optionalen BASIC eine Erweiterung mit 58 Programmen, die gut auf eine externe 1-MByte-RAM-Karte zu speichern waren. Sie waren dann direkt aufrufbar. Auch diese Entwicklung wurde kein kommerzieller Erfolg.

![](_page_59_Figure_3.jpeg)

Rechnen.doc H. Völz angelegt am 18.12.12. aktuell 20.05.2013 Seite 60 von 66

# **Nochmals Kunst und Computer**

Von 1972 bis 1981 nahm ich an etwa 15 Diskussionsrunden des *DDR 2 Musikklubs* teil.

An der *Musikhochschule Hanns Eisler* führte ich 1974/75 ich in der Komponistenklasse ein Seminar zu Musik und Computer durch. Hierbei entstand u. a. die Publikation [1] und unerwartete Beiträge zum Lernprozess nicht nur in der Musik. Eine weitere Folge waren 1976/7 meine 4 Sendungen zu 45 Minuten zur Informationstheorie und Musik. Broschur [19].

An der der *Bauakademie für Städtebau und Architektur* erfolgte ein ähnliches Seminar 1985. Die Anwendung des Auffälligkeitsmaßes führte hier Zur "Schönheit des Hauses". Das Ergebnis war so *brisant*, dass die Ergebnisse erst reichlich zwei Jahre später erscheinen durften [11].

Sehr ausführlich beschäftigte ich mich mit *Fraktalen*. Hier war mir die Zusammenarbeit mit Mühlhausen sehr nützlich. Infolge des hohen Rechenaufwandes liefen bei mir zu Hause mehrere KC 85 Tag und Nacht. Die Uni Leipzig bat mich um einen Vortrag mit dem Inhalt ob Fraktale eventuell Kunst seien. Es erschienen mehrere Publikationen z.B. [9], [10], [12]

1988 und 1990 erscheint mein Buch "*Computer und Kunst*" [14]. Es ist inzwischen freigegeben und als PDF-File downloadbar.

In der *Gesellschaft für Informatik* bildete und leitete ich die Arbeitsgruppe "Information und Kunst" und führte 2 Tagungen durch: 1988 "Kultur und Informatik" in Dresden und 1991 (international) in Rostock "Wechselwirkungen zwischen Kultur und Informatik"

# **Ausgewählte Literatur von mir**

- [1] Beitrag zur formalen Musikanalyse und -synthese. Beiträge zur Musikwissenschaft 17 (1975) 2/3, 127-154
- [2] CORDIC und ähnliche Algorithmen der elementaren Funktionen mit besonderer Eignung für Mikrorechner. Nachrichtentechnik-Elektronik 33 (1983) 12, 506 - 510
- [3] Elektronik Grundlagen, Prinzipien, Zusammenhänge. Akademie-Verlag, Berlin 1974, 1979, 1981, 1986, 1989 **\*)**
- [4] Z 80 sortiert Texte im Nu. MC (1985) 9, 94 96 **\*)**
- [5] Textverarbeitung auf Kleincomputern. Mikroprozessortechnik 1 (1987) 1, 118 120.
- [6] mit Cieri, M.: Einfaches Programmiergerät für KC85/2 und KC85/3, radio fernsehen elektronik 36 (1987), H.10, S. 662 663 **\*)**
- [7] FABAS Lange frei definierbare Festkomma-Arithmetik in BASIC. Mikroprozessortechnik 1 (1987) 12, 383-385.
- [8] mit Herre, H.: Was ist berechenbar? MC (1987) 9, 100 103
- [9] Fraktale vom KC85/3. Mikroprozessortechnik 2 (1988)1, 27-29 und die 4 Umschlagseiten farbig.
- [10] Fraktale Ästhetik Kunst. Spectrum 19 (1988) 8, 16-19
- [11] Entropie und Auffälligkeit. Wissenschaft und Fortschritt 38 (1988) 10, 272-275
- [12] Fraktale und Apfelmännchen. rfe 38 (1989) 2, 118-121
- [13] In BASIC Effektiv programmieren auch mit Kleinstrechnern. Die Wirtschaft, Berlin 1989
- [14] Computer und Kunst. Akzent-Reihe Nr. 87. Urania Verlag, Leipzig 1988, 2. Aufl. 1990 **\*)**
- [15] BASICODE, Mit Programmen auf Schallplatte für Heimcomputer Verlag Technik, Berlin 1990.
- [16] Grundlagen der elektronischen Textverarbeitung Begleitmaterial zum Rundfunkkurs bei DS-Kultur. 92 Seiten, Berlin 1991
- [17] Software-Plaudereien, Einführung in integrierte Systeme Begleitmaterial zur Sendereihe bei DS-Kultur (ARD und ZDF). 72 Seiten, Berlin 1992
- [18] Wort- und Sprachspiele. Shaker Verlag, Aachen 2012; (spielend mit Text umgehen, Buch, Kinder)
- [19] Information und Musik welche Möglichkeiten bietet die marxistische Informationstheorie der Ästhetik zur Lösung ihrer Probleme an. ZKI-Informationen Sonderheft 1976, 51, S., 3 Abb., 4 Tab.
- [20] mit Grote, U: BASIC, Einmaleins des Programmierens (mit U. Grote) in Urania Extra, Urania-Verlag Leipzig, Jena 1987, S. 1 70.
- [21] mit Baumann, J,: BASIC für Fortgeschrittene. Urania extra 1989, S. 1 48

\*) Hiervon liegen vollständige PDF vor.

Aus dem *Internet* Dezember 2012:

mpm-kc85.de/html/m012\_texor.htm

http://www.yasni.de/ext.php?url=http%3A%2F%2Fwww.robotron-net.de%2Feigenbau.html&name=Marco+Cieri&cat=filter&showads=1

# **Anhang bei der Textverarbeitung (gilt für Version 21) 21.6.86**

### **1 Hauptmenu führt zu:**

 T: TEXVE S: SORED F: FILEX I: INIT STOP: CAOS

### **2. TEXVE lässt zu:**

*Fileeintritt:* 

 N: neues File B: Ende eines File (bottom) T: Beginn eines File (top) G: Gehe zum Abschnitt X *Anzeigen:*  H: Menu (help) F: Fileparameter

*Ausgaben:* 

R: Randtest, bei Silbentrennung ist weicher Bindestrich mit  $\leftarrow$  und  $\rightarrow$  in Grenzen verschiebbar

e: Ausgabe mit Flattersatz (exmit)

E: Ausgabe mit Blocksatz

Z: Zeichensuche

" " fortsetzen mit (Shift CLR)

" " abbrechen mit BRK

*Verlassen*: BRK: zum Hauptmenu

*Veränderungsmode*:

a: Erzeuge Absatz

 $\downarrow$ v: Verbinde (Absatz)

 $\Diamond$ Text $\Diamond \quad \downarrow$ d: Lösche Text (delete)

 $\Diamond$ Text $\Diamond \downarrow$ m: Verlagere (move) Text nach

 $\Diamond$ Text $\Diamond \quad \downarrow$ p: Ausgabe Text (P: Blocksatz)

◊Text◊ ↓ c: Kopiere Text nach ↓

Rechnen.doc H. Völz angelegt am 18.12.12. aktuell 20.05.2013 Seite 63 von 66

### *Fenster klein:* a, t, b g, z

*Sonderzeichen*: (nur das erste gilt in einem Absatz)

 $\nabla$  Symmetrie = Setze in Zeilenmitte

^ Setze Text hinter dem Zeichen rechtsbündig

Tabulliere auf die Positionen 4, 8, 12, 16 usw.

*Silbentrennung:* 

 Automatische Trennzeichen sind neben Space ! " # % ` ( ) \* + , - . / : < = > ? (hinter ihnen erfolgt die Trennung Halbautomatische Trennung als Angebot . hinter y . hinter Selbstlaut + einem Mitlaut Der Verschiebebereich ist bei einer Zeilenlänge Z  $Z(1^{-1}/8)$ -2 bis Z Die Zeilen1änge ist formatierbar von 10. bis 255 Zeichen

*Textmode* 

 Alle Zeichen sind Eingaben. Betätigen der Cursor-Führungstasten bewegt den Cursor sinngemäß auf dem Bildschirm. INS, DEL, CLR-, HOME - wie im Betriebssystem Shift Vorblättern 1 Seite Shift Zurückblättern 1 Seite Cursor am oberen Bildschirmrand - eine Zeile zurückblättern

*Sonderzeichen entfernen*  W Vernichten (löschen) von:  $\Box \downarrow$ 

 $1$  Löschen von  $\sim \Box \downarrow$ 

### **3 SORED**

*Eingaben*:

K: Kopf

Beginn erst nach Shift Home möglich, BRK beendet

T: Texteingabe, BRK beendet

: Sonderzeichan zum Verbinden von Zeilen zu einer Quasizeile eia Ende einer Zeile

### *Anzeigen.*

A: Ausgabe von Text

H: Menu (help)

F Fileparameter

Z: Zeichensuche

(Für Zeichenkette don't care = Shift Space und zur Korrektur nur CLR)

U: Umgekehrte-Zeichensuche

*Zeilennummer* und Verbindezeichen erscheinen bei A, Z, U.

Dies ist für Edit notwendig: Bei a , z, u. ohne Zeilennummer und Verbindungszeichen

### *Funktionen*

S: Sortiert den Text

E: Übergang in Editmode

 Mit Cursor kann auf dem Bildschirm geändert werden: Änderungen werden nur dann übernommen, wenn für jede Quasizeile ENTER, betätigt wird.

D: delete (löschen) von Zeilen (am besten von hinten beginnen)

### **4: FILEX**

*Filearbeit*:

R: Retten eines File

L: Laden eines File

A. Anfügen eines gespeicherten File an das im Rechner vorhandene

F: Fileparameter

### *Ändern*

 S: in SORED-File mit festzulegender Zeilenzahl T: in TEXOR-File

### *Ersetzen im File*

 Z: von Einzelzeichen K: von Ketten aus einem oder mehreren Zeichen BRK: zurück ins Hauptmenu

Rechnen.doc H. Völz angelegt am 18.12.12. aktuell 20.05.2013 Seite 65 von 66

### **5. INIT** unterschiedlich je nach EPROM4

### **6. d = Diagnosesystem**

Eintritt mit:

 d:XXXX : (Startadresse) BRK: Anhalten C: Fortsetzen ENTER: Abbrechen

### **7.- HEX-Code der Sonderzeichen**

![](_page_65_Picture_152.jpeg)

Achtung! Die Code 7B bis 7F ergeben: ä ö ü ß. Sie sind nicht über Tasten erreichbar

*Sortieren der Zeichen*  Hierfür gilt das Alphabet, kleine und große Buchstaben sind gleichwertig  $a = A = \ddot{a} = \ddot{A};$   $o = \ddot{O} = \ddot{o} = \ddot{O};$   $u = U = \ddot{u} = \ddot{U};$   $s = \beta$ Vor den Buchstaben stehen in der folgenden Reihenfolge: Space ! "  $\#\$\&\&\)()* + , -$ . / dann 0 1 2 3 4 5 6 7 8 9 : ; < = > ? Nach den Buchstaben:  $\bullet$  |  $\neg$  \_

Die über Tasten nicht erreichbaren Code 7B bis 7F fehlen hier!

Rechnen.doc H. Völz angelegt am 18.12.12. aktuell 20.05.2013 Seite 66 von 66